## チケット番号:

# LC-92

タイトル:

テストの進捗管理画面における受講者別進捗状況詳細をCSVでダウンロードする機能を、 非同期の生成処理とダウンロード処理に切り分け、生成中は画面を閉じられるようにしました

### 変更箇所:

進捗を管理する(テスト)画面

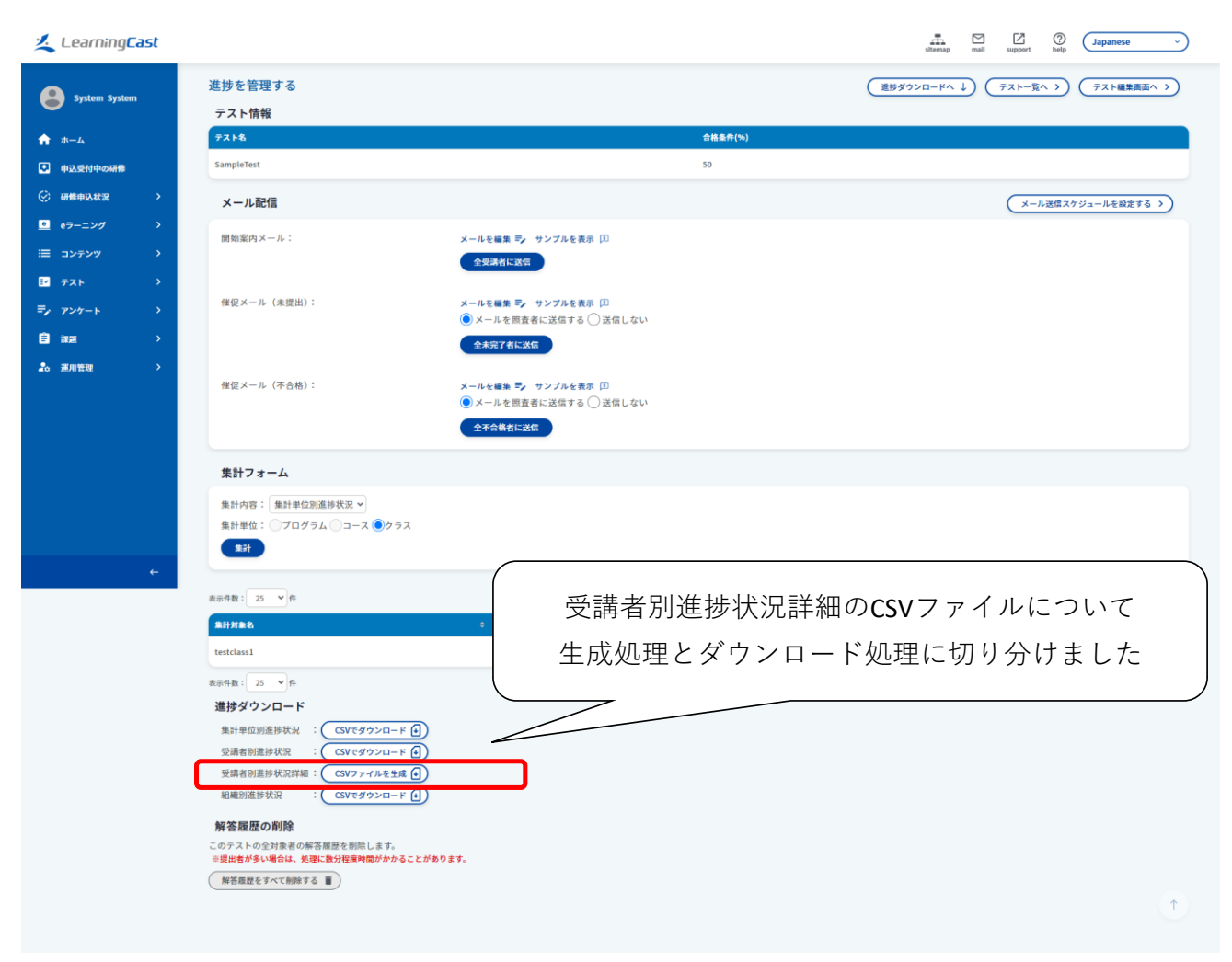

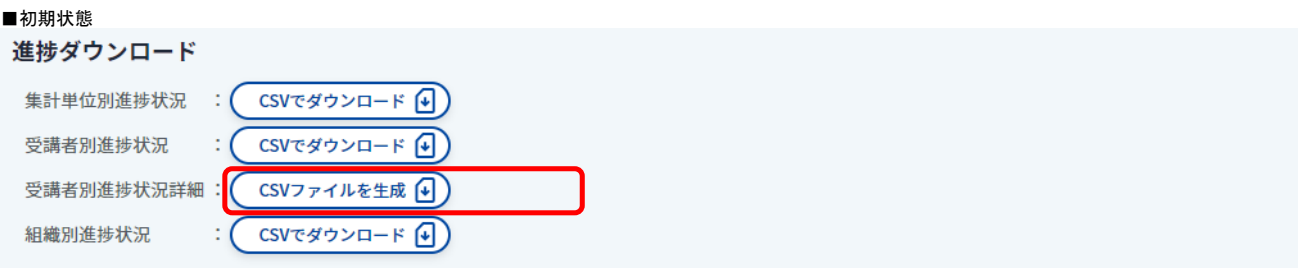

#### ■「CSVファイルを生成」ボタン押下後 **Contract Contract Contract**

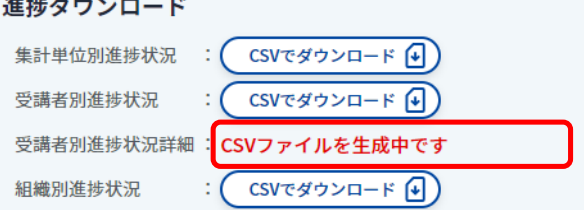

# ■CSVファイルを生成完了後

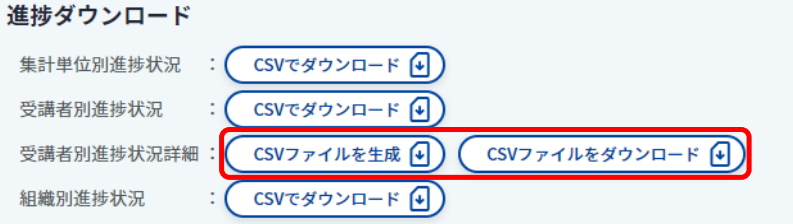

・CSVファイルを生成後、再度「CSVファイルを生成」ボタンを押下した場合は、生成完了後に生成用ファ イルが最新の状態に置き換わります。